## МИНИСТЕРСТВО ОБРАЗОВАНИЯ И НАУКИ РФ ФЕДЕРАЛЬНОЕ ГОСУДАРСТВЕННОЕ БЮДЖЕТНОЕ ОБРАЗОВАТЕЛЬНОЕ УЧРЕЖДЕНИЕ ВЫСШЕГО ПРОФЕССИОНАЛЬНОГО ОБРАЗОВАНИЯ «ВОРОНЕЖСКИЙ ГОСУДАРСТВЕННЫЙ УНИВЕРСИТЕТ»

[Перейти на страницу с полной версией»](http://rucont.ru/efd/238874)

В.И. Парфенов, В.К. Бутейко

# **АНАЛОГОВАЯ И ЦИФРОВАЯ ФИЛЬТРАЦИЯ СИГНАЛОВ**

Учебно-методическое пособие для вузов

Издательско-полиграфический центр Воронежского государственного университета 2012

[Перейти на страницу с полной версией»](http://rucont.ru/efd/238874)

# ЛАБОРАТОРНАЯ РАБОТА №1 Преобразование стационарных случайных процессов линейными цепями с постоянными параметрами

#### 1. Корреляционная теория стационарных случайных процессов

Полное в вероятностном смысле описание случайных процессов основывается на использовании многомерных плотностей вероятностей. Однако во многих случаях возможен упрощенный подход, основанный на использовании моментных функций не выше второго порядка (так называемая корреляционная теория случайных процессов). Если случайный процесс является стационарным, по крайней мере в широком смысле, то его двумерный центральный момент второго порядка (корреляционная функция)  $K(t_1,t_2)$  зависит от разности  $\tau = |t_1 - t_2|$ , т.е.  $K(t_1,t_2) = K(\tau) = K(-\tau)$ . Корреляционная функция  $K(t_1,t_2)$  характеризует степень линейной статистической связи тех случайных величин, которые наблюдаются при  $t = t_1$  и  $t = t_2$ . Для стационарного случайного процесса корреляционная функция  $K(\tau)$  связана парой преобразований Фурье с так называемой спектральной плотностью мощности  $W(\omega)$  (теорема Винера – Хинчина):

$$
W(\omega) = \int_{-\infty}^{\infty} K(\tau) \exp(-j\omega \tau) d\tau, \quad K(\tau) = \frac{1}{2\pi} \int_{-\infty}^{\infty} W(\omega) \exp(j\omega \tau) d\omega.
$$
 (1)

Учитывая, что корреляционная функция  $K(\tau)$  является четной функцией, из (1) следует, что и спектральная плотность мощности также является четной функцией. Следовательно, формулы (1) можно переписать в виде

$$
W(\omega) = 2 \int_{0}^{\infty} K(\tau) \cos(\omega \tau) d\tau, \quad K(\tau) = \frac{1}{\pi} \int_{0}^{\infty} W(\omega) \cos(\omega \tau) d\omega.
$$
 (2)

Для оценки «скорости изменения» реализаций случайного процесса во времени часто используют такие параметры, как интервал корреляции  $\tau_k$  и эффективная ширина спектра  $\Delta\Omega$ :

$$
\tau_k = \int_0^\infty K(\tau) d\tau \bigg/ K(0), \quad \Delta\Omega = 2 \int_0^\infty W(\omega) d\omega \bigg/ W(0). \tag{3}
$$

Причем, очевидно,  $\tau_k \Delta \Omega = \pi$ . Интервал корреляции  $\tau_k$  характеризует минимальный промежуток времени между отсчетами случайного процесса, при котором можно считать эти отсчеты приближенно некоррелированными.

Используя спектральную плотность мощности, можно легко найти среднюю мощность случайного процесса

 $\overline{3}$ 

 $n(t)$  – белый шум, т.е. стационарный центрированный случайный процесс с односторонней спектральной плотностью мощности N<sub>0</sub>. При расчетах полагать  $N_0 = 1$  [c];

[Перейти на страницу с полной версией»](http://rucont.ru/efd/238874)

A и B – линейные цепи, вид которых выбирается из табл. 1 и рис. 2 в соответствии с номером вашего варианта;

ЛЗ T – линия задержки на время *T* = 0.2 [с].

Таблица 1

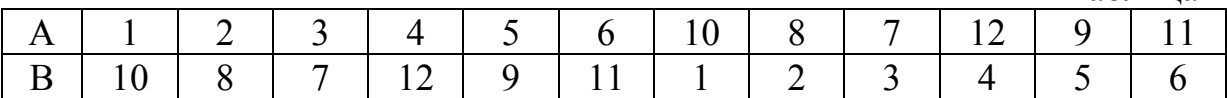

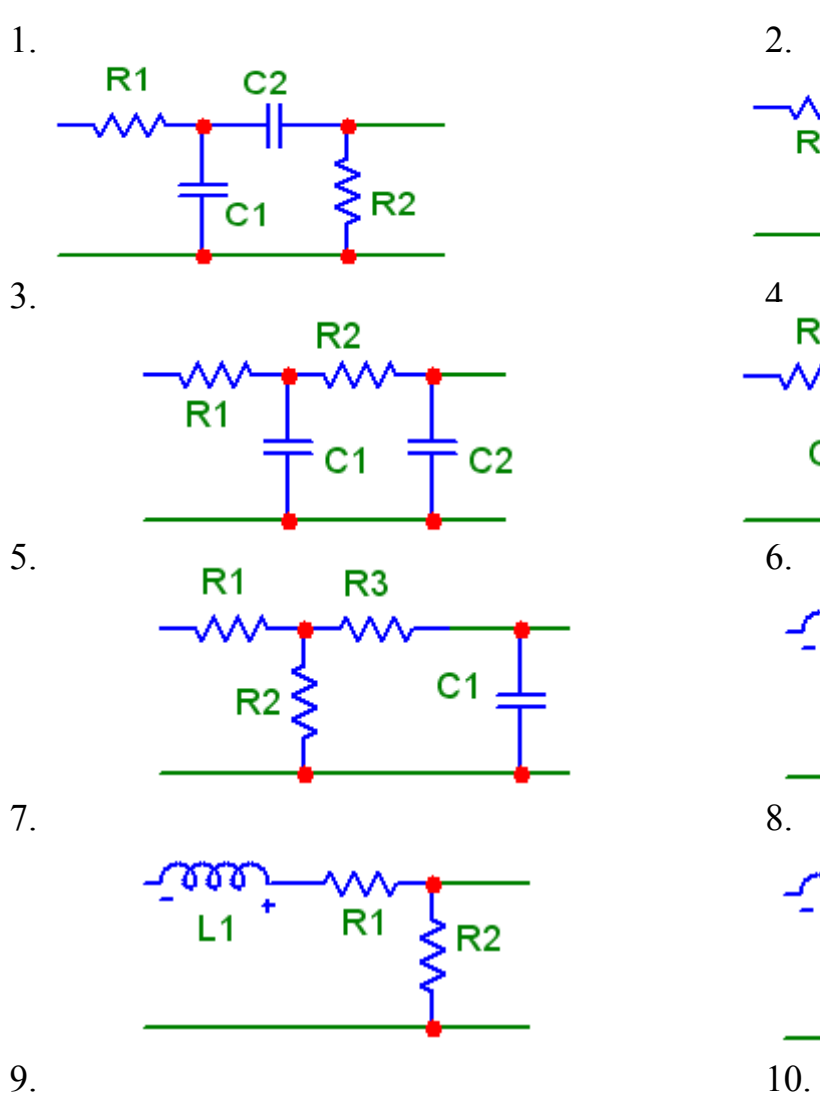

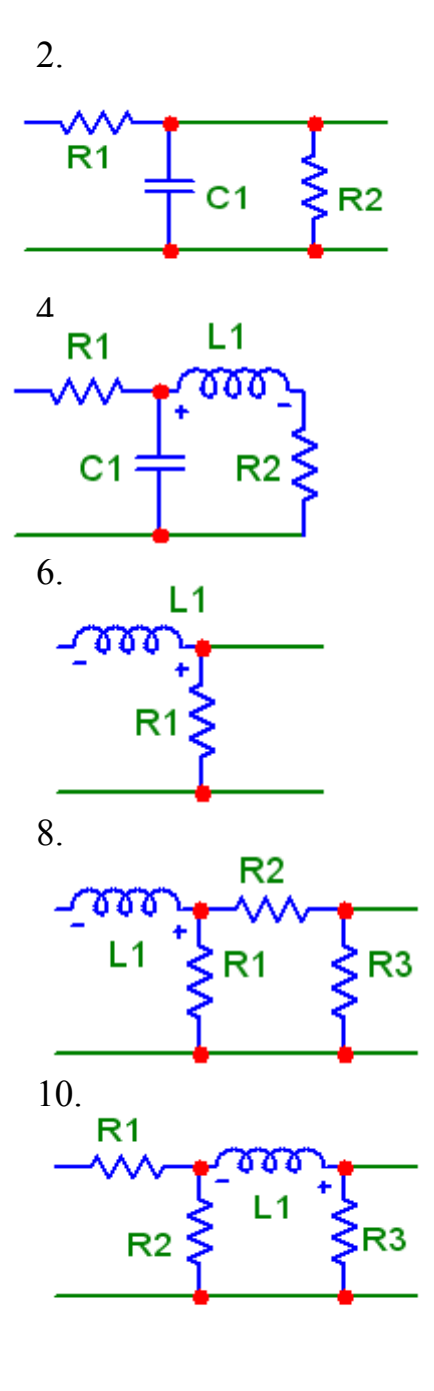

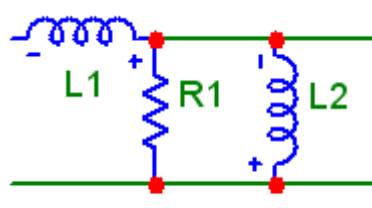

6

[Перейти на страницу с полной версией»](http://rucont.ru/efd/238874)

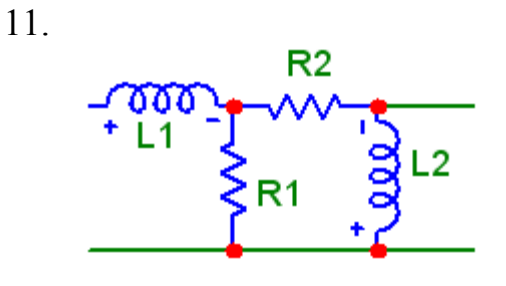

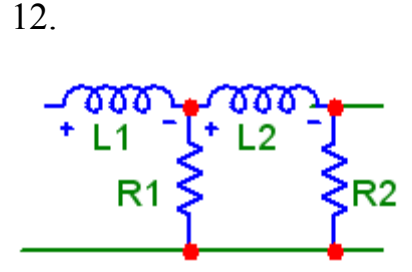

 $Puc$  2

Параметры этих цепей следующие:

 $R1 = 1 MOM$ ,  $R2 = 1.5 MOM$ ,  $R3 = 2 MOM$ ,  $C1 = 100 \mu \Phi$ ,  $C2 = 150 \mu \Phi$ ,  $C<sub>3</sub>$  $= 200 \mu \Phi$ ,  $L1 = 10^{-5} \Gamma$ H,  $L2 = 1.5 \cdot 10^{-5} \Gamma$ H.

Далее выполнить следующие пункты задания:

- рассчитать теоретически частотные коэффициенты передачи линейных четырехполюсников А и В; построить графики амплитудно-частотных (АЧХ) и фазо-частотных (ФЧХ) характеристик этих четырехполюсников в среде Махіта; для проверки рассчитать эти же характеристики, используя программу Micro Cap;

- рассчитать и зарисовать график спектральной плотности мощности процесса  $\xi(t)$  на выходе четырехполюсника А в среде *Maxima*;

- рассчитать и зарисовать график корреляционной функции процесса  $\xi(t)$  на выходе четырехполюсника А в среде *Махіта*;

- найти теоретически корреляционную функцию процесса  $\eta(t)$ , а затем его спектральную плотность мощности; зарисовать график спектральной плотности мощности процесса  $\eta(t)$  в среде *Махіта*;

- рассчитать и зарисовать в среде Махіта спектральную плотность мощности процесса  $y(t)$  на выходе четырехполюсника В;

- проанализировать изменения статистических характеристик случайного процесса  $n(t)$  при последовательном прохождении через линейные цепи (рис.1);

- проанализировать изменения характеристик процессов  $\xi(t)$ ,  $\eta(t)$  и  $y(t)$  при уменьшении сопротивления R1 в два раза.

### Задание 2. Исследование прохождения детерминированного сигнала через согласованный фильтр

Из табл. 2 в соответствии с номером вашего варианта выберите вид детерминированного сигнала  $s(t)$ .

Ä

[Перейти на страницу с полной версией»](http://rucont.ru/efd/238874)

Таблица 2

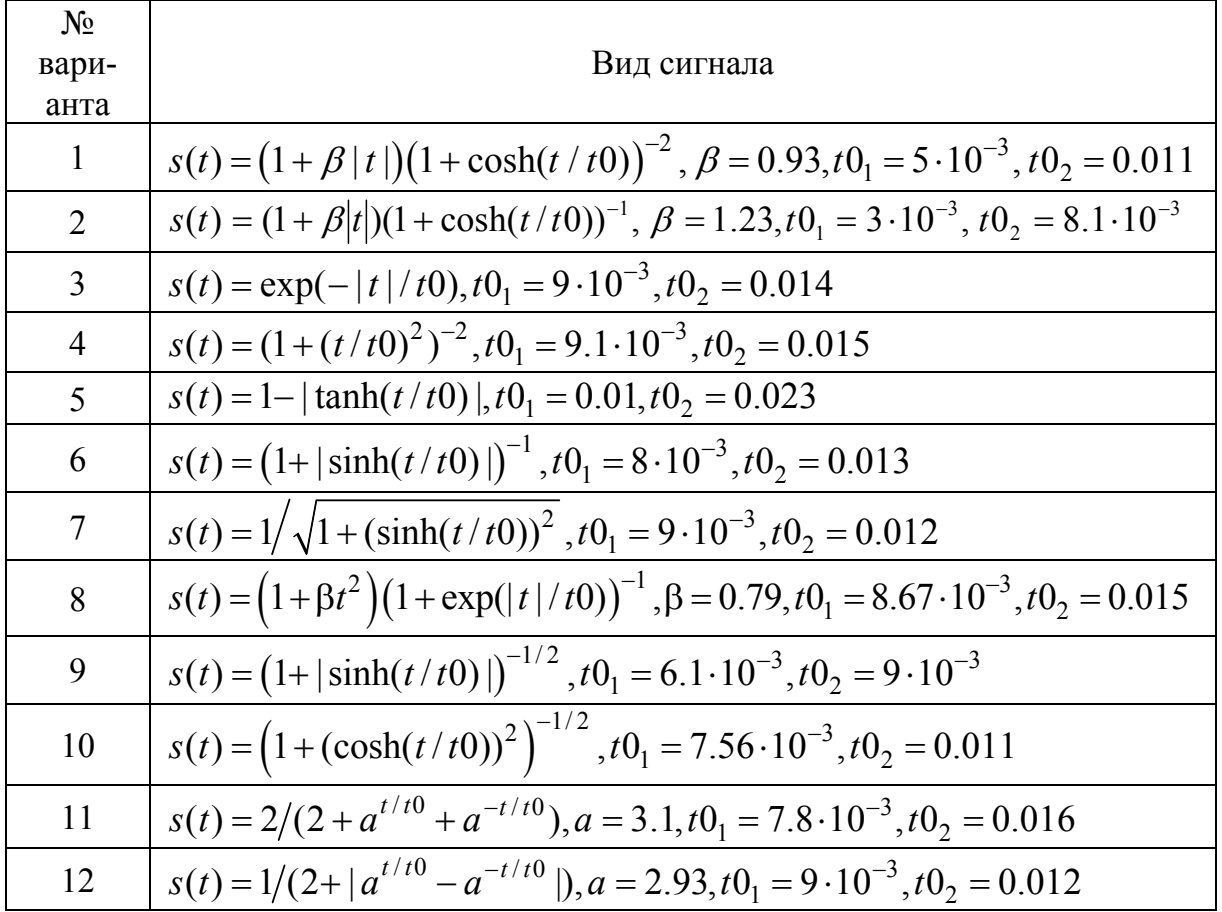

Далее выполнить следующие пункты задания (используя только программу *Maxima*):

– зарисовать графики детерминированного сигнала для двух значений параметра *t*0; определить, что происходит с длительностью сигнала с ростом этого параметра;

– вычислить значения энергий сигнала, а также значения моментов окончания сигнала для заданных значений *t*0;

– определить импульсную характеристику фильтра, согласованного с заданным сигналом  $s(t)$ ; ввести в компьютер аналитическое выражение импульсной характеристики согласованного фильтра; используя полученное выражение, определить сигнал на выходе согласованного фильтра  $ys(t)$ , если на вход воздействует сигнал  $s(t)$ ; построить графические зависимости сигнала  $ys(t)$  как функций времени для разных значений параметра *t*0; измерить значения положений и величин наибольших максимумов выходного сигнала для заданных значений параметра *t*0; определить, как эти параметры связаны с энергией и моментом окончания полезного сигнала.

8